## **Vprašanja:**

- **1.** Dva kolesarja se srečata na cesti. Prvi se vozi proč in drugi proti oddaljeni tovarni, na kateri je sirena, ki oddaja ton z dano frekvenco.
	- **a)** Kateri od njiju sliši višji ton?
	- **b)** Drugi kolesar začne pospeševati. Kaj se dogaja s frekvenco, ki jo sliši?
- **2.** Preleti nas letalo, ki leti z nadzvočno hitrostjo.
	- **a)** Skiciraj pot valovne fronte, ki nas prva zadene!
	- **b)** Kakšna je zveza med »ostrino« Machovega stožca in hitrostjo letala?

## **Animacije:**

- **1.** Ponazoritev valovnih front za mirujoč in premikajoč se izvir; tudi za v>c: <http://www.surendranath.org/Applets/Waves/Doppler/DopplerApplet.html>
- 2. Ponazoritev valovnih front: sam izberi hitrosti c in v ter valovno dolžino λ: [http://www.aug.edu/%7Echmtmc/ntnujava/Doppler/Doppler.html](http://www.aug.edu/~chmtmc/ntnujava/Doppler/Doppler.html)
- **3.** Preboj zvočnega zidu: <http://www.kettering.edu/~drussell/Demos/doppler/mach1.html>
- **4.** Udarni val nadzvočnega letala: [http://www.phy.ntnu.edu.tw/oldjava/airplane/airplane.html.](http://www.phy.ntnu.edu.tw/oldjava/airplane/airplane.html)

## **Naloge:**

- **1.** Avtomobila se iz nasprotnih strani približujeta poslušalcu. Prvi avtomobil vozi s hitrostjo 20 m/s in oddaja ton s frekvenco 500 Hz. Drugi vozi s hitrostjo 30 m/s. Kolikšno frekvenco oddaja drugi avtomobil, če poslušalec sliši enako visoka tona? (484 Hz)
- **2.** Z avtomobilom se vozimo s stalno hitrostjo  $v_1$ =72 km/h, ko nas prehiti rešilni avtomobil, ki vozi s hitrostjo  $v_2$ =144 km/h. Rešilni avtomobil ima vklopljeno sireno, ki oddaja ton s frekvenco ν<sub>0</sub>=440 Hz. Hitrost zvoka v zraku je *c*=340 m/s.
	- **a)** Kolikšno frekvenco slišimo, ko se nam rešilni avtomobil približuje? (ν=469,3 Hz)
	- **b)** Kolikšno spremembo frekvence zaznamo, ko rešilni avtomobil zapelje mimo nas? (∆ν=−52,5 Hz)

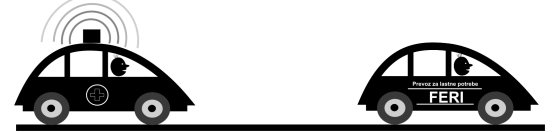

**3.** Ko je krogla švignila mimo vojaka, se je frekvenca njenega žvižganja zmanjšala na polovico. Kolikšna je bila njena hitrost? Hitrost zvoka v zraku je c=340 m/s. (v=c/3)